## **ВИВЧЕННЯ КОМП'ЮТЕРНИХ ПРЕЗЕНТАЦІЙ У 8-МУ КЛАСІ**

Згідно із концепцією інформатизації загальноосвітніх навчальних закладів, комп'ютеризації сільських шкіл [6] базовий курс інформатики переноситься із старшої у середню ланку шкільної освіти, а саме передбачено його вивчення у 7-9 класах. Задля підготовки практичної реалізації положень Концепції в педагогічний літературі з'являються авторські програми вивчення інформатики на другому ступені навчання у школі [1], спроби переосмислення змісту та структури шкільної інформатики та підходи до вивчення окремих тем Програми з інформатики для 7-9 класів, рекомендованої Міністерством освіти та науки України [4]. Однак, методична підтримка переходу цього курсу із старшої школи у середню ланку поки що залишається на недостатньому рівні. Це пов'язано як із практичною відсутністю навчальних за винятком експериментального навчального посібника для учнів 7-го класу загальноосвітньої школи [3], так і необхідністю розробки дидактичних матеріалів для учнів та

методичних вказівок щодо навчання предмету для вчителів. *Метою даної роботи* є вироблення рекомендацій щодо навчання теми "Комп'ютерні презентації" в курсі інформатики для 7-9 класів.

Вибір теми пов'язаний із необхідністю розв'язання трьох проблем.

По-перше, вчителям інформатики через зовсім короткий час доведеться "омоложувати" базовий курс своєї дисципліни, а інститути післядипломної освіти не зможуть у повній мірі охопити усі педагогічні кадри, котрі потребуватимуть перепідготовки.

По-друге, частина загальноосвітніх навчальних закладів за рахунок шкільного компоненту уже сьогодні здійснює вивчення користувацького курсу володіння комп'ютером у своїй середній<br>ланці. — а — лана — метолика — лозволить — уникнути — помилок а дана методика дозволить уникнути помилок фрагментарності знань та умінь учнів з основ комп'ютерної грамотності та забезпечить наступність у навчанні інформатики.

По-третє, цілий загін вчителів зі всіх куточків України опановує програму "Intel® . Навчання для майбутнього". Одним із модулів тренінгу за цією програмою передбачено створення мультимедійних презентацій (як учнівських, так і вчительських) для підготовки Портфоліо навчального проекту. Тому дана робота буде корисною і з огляду успішної реалізації завдання оволодіння вчителями-предметниками комунікаційних технологій та інтерактивних методик у сучасній школі.

Відповідно до Програми з основ інформатики для 7-9 класів [4] на вивчення теми "Комп'ютерні презентації" виділяється 5

годин у 8-му класі. Після вивчення теми учні повинні знати<br>поняття — комп'ютерної — презентації. — основне — призначення поняття комп'ютерної презентації, основне призначення середовища підготовки презентацій та правила створення і перегляду презентацій. Учні повинні мати уявлення про проектування презентації, про презентації з ефектами мультимедіа та використання управляючих об'єктів у презентації. В ході проведення занять слід сформувати вміння створювати<br>найпростіші презентації злійснювати переглял слайлів. найпростіші презентації, здійснювати перегляд слайдів, налагоджувати та запускати презентації.

Для організації вивчення теми можна скористатися схемою ознайомлення учнів із прикладним програмним забезпеченням загального призначення [5]:

- демонстрація характеристик середовища та з'ясування його призначення;
- аналіз об'єкта, типів повідомлень, які опрацьовуються за допомогою середовища, способи їх подання в ньому, способи здобуття результатів опрацювання повідомлень;
- ознайомлення з основними складовими інтерфейсу середовища та формування вмінь аналізувати вміст основних його складових;
- правила роботи з вбудованою довідковою системою;
- ознайомлення з основними функціями та режимами роботи середовища;
- вивчення конкретної програми ( за окремою схемою);
- теоретичне узагальнення основних режимів роботи та функцій середовища;
- виконання аналогічних завдань в середовищі іншої програми такого самого призначення.

Виходячи з цього, поурочне планування вивчення теми "Комп'ютерні презентації" можна побудувати у послідовності, поданої в табл.1.

**Табл. 1**

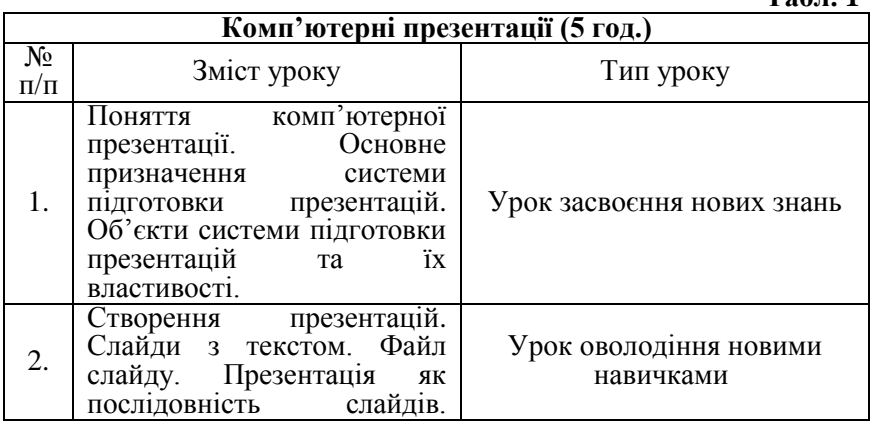

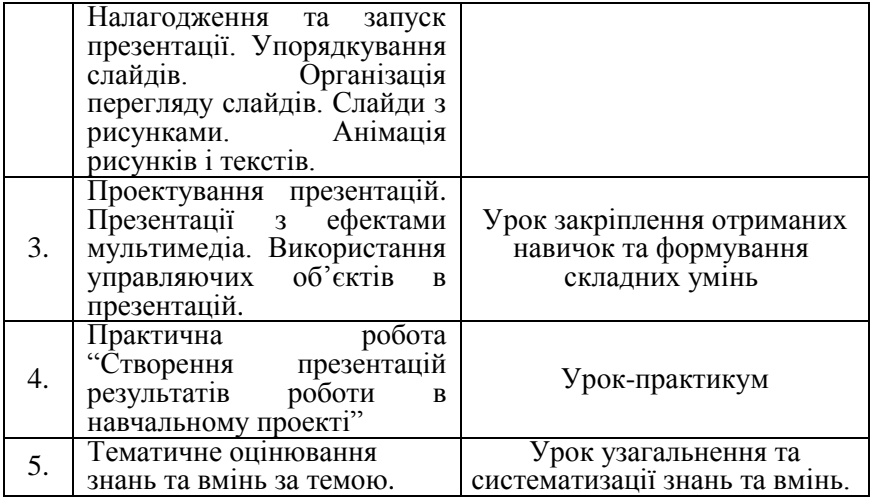

Необхідно зазначити, що перед вивченням пропонованої теми учні уже ознайомились із графічним та текстовим редактором, а тому вже володіють базовими уміннями роботи з прикладним програмним забезпеченням загального призначення. До них відносяться: запуск програми на виконання, правильне завершення роботи з програмою, запуск та збереження файлів у середовищі, правила роботи з інтерфейсом, вигляд курсору під час розв'язування різних завдань у різних режимах роботи, робота з меню, з кнопками інструментів, використання мишки, клавіатури, робота з буфером обміну та з об'єктами, виклик та використання контекстного меню, використання вбудованої довідки тощо. Це накладає певний відбиток на процес продовження оволодіння навичками роботи із середовищем для підготовки комп'ютерних презентацій.

Розглянемо вивчення теми "Комп'ютерні презентації" за допомогою програми Microsoft PowerPoint, яка входить до пакету прикладних програм Microsoft Office. Внаслідок різнорідності типу програмного забезпечення, яке зараз використовується у школах України, при розкритті даного питання не ставиться завдання розкрити усі можливості використання конкретного типу середовища.

Досвід показує, що для ознайомлення учнів із поняттям презентації та її видами подання матеріалу доцільно розпочати із розгляду прикладів презентацій, на основі яких учні в ході евристичної бесіди засвоюють необхідні знання. Таким чином, учні визначають, що презентація – це набір слайдів, що супроводжує виступ.

Демонстрація презентації може відбуватися:

 $\checkmark$  на моніторі (для невеликого кола осіб);

- на екрані за допомогою мультимедійного проектора;
- за допомогою епідіаскопів та прозорих плівок;
- на 35-міліметрових слайдфільмах за допомогою діапроектора;
- на папері у вигляді роздавального матеріалу.

Вчитель для демонстрації прикладів добирає матеріал, який містить значущі для конкретного класу чи школи факти, відомості тощо. При цьому слід підготувати три типи презентацій: автоматичну, інтерактивну та із сценарієм, розглянути їх спільні та відмінні риси. Зазначимо, що презентація із сценарієм – це традиційна презентація із слайдами, доповнена засобами показу кольорової графіки та анімації з можливістю під час показу вносити зміни у процес демонстрації. Керована презентація передбачає можливість під час демонстрації здійснювати вибір режиму перегляду, порядок його здійснення тощо. Автоматична презентація – закінчений інформаційний продукт.

Запуск програми для створення презентації здійснюється звичайним способом. Тому доцільно вказати учням назву програми для створення презентацій – Microsoft PowerPoint та запропонувати самим знайти її розміщення та запустити її.

Одним із способів вивчення структури вікна редактора є метод порівняння. Виходячи з того, що попередньою вивчається тема "Підготовка текстів та документів за допомогою комп'ютера", доцільним є використання для такого порівняння вікна текстового редактора. Учні можуть відкрити на робочому столі два вікна<br>одночасно і називати спільні ознаки вікон. або можна одночасно і називати спільні ознаки вікон, або можна запропонувати їм роздавальний матеріал із зображеннями відповідних вікон, де вони зроблять відповідні відмітки і обговорять їх у класі. Особливий інтерес становить прийом, коли із зображенням вікон підготовлена презентація і в режимі перегляду слайдів, який можна запустити за допомогою функціональної клавіші F5, використовується інструмент Перо, який вибирається в меню, що випливає у лівому нижньому вікні екрану. Учні охоче зазначають за допомогою домовлених позначок спільні риси: системна кнопка вікна, назва програми та документа, кнопки управління вікном, меню програми, кнопки панелей інструментів Стандартна, Форматування та Малювання, рядок стану, робоче поле редактора. До відмінних рис належать кнопки виклику режимів роботи програми, які слід продемонструвати учням на прикладі демонстраційної програми та розглянути призначення кожного із них. Учням можна запропонувати нижче наведену табл.2 в якості опорного конспекту і запропонувати підкріпити отримані знання демонстрацією в реальних умовах.

**Табл. 2**

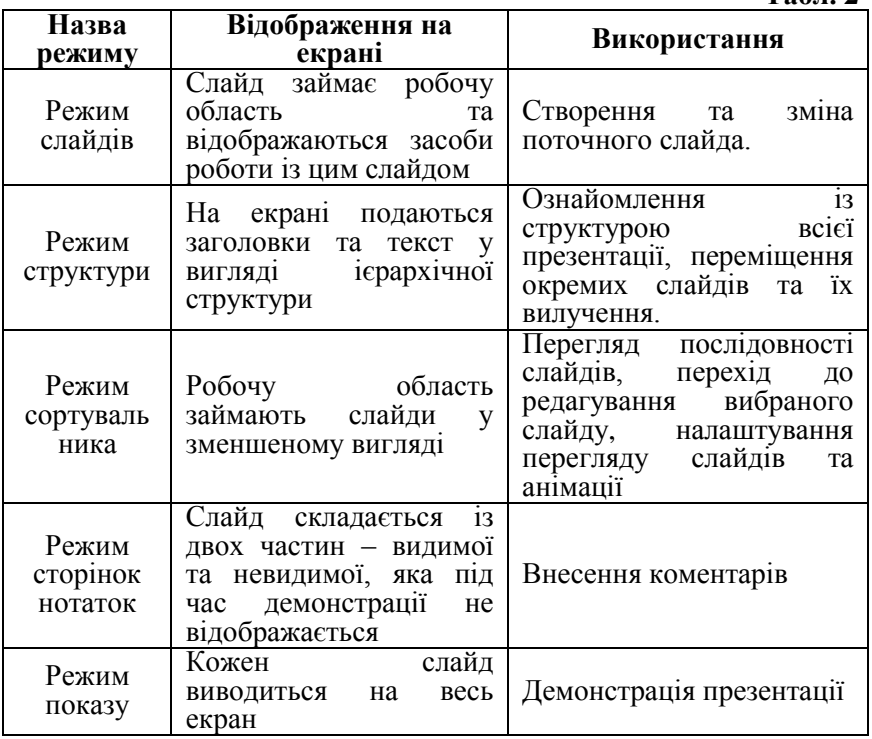

На цьому етапі вивчення теми слід запропонувати учням розглянути довідку та розглянути команди меню, ознайомитись із підказкою до окремих інструментів.

Виходячи із специфіки розглядуваного середовища для створення презентацій, в базовому курсі інформатики у 8-му класі доцільно вивчати створення порожньої презентації. Як свідчить практика, основним методом навчання повинен бути метод доцільно дібраних задач та метод демонстраційних прикладів. Вчитель заздалегідь готує презентацію, слайди якої містять текст, таблиці, діаграми, рисунки, організаційні діаграми, відео-кліпи, звуковий супровід, гіперпосилання, кнопки управління та ефекти анімації. Як свідчить практика, найбільший ефект дає розгляд прикладу учнівської роботи, розробленої під час виконання навчального проекту. На цьому етапі учні ознайомлюються із структурою слайдів, шаблонами їх оформлення та прийомами введення тексту, малюнків та інших об'єктів. Для вироблення відповідних практичних навичок учням пропонується вправа "Зроби як я", в ході виконання якої на основі роздруківки слайдів учні, вибираючи необхідну розмітку та шаблон оформлення, створюють програмний продукт під керівництвом вчителя. Метою

наступної вправи є формування навичок самостійно компонувати слайди презентації та добирати відповідний стиль її оформлення. Для цього пропонуються відомості, які слід подати у вигляді слайдів, вказується їх можлива кількість та вимоги до оформлення. Учні самостійно виконують завдання, вчитель надає допомогу лише тим, хто її потребує. Після завершення виконання завдання слід наголосити про можливості збереження файлів та їх демонстрації. Зауважимо, що доцільно розглянути два режими збереження файла, створеного в Microsoft PowerPoint: презентація та демонстрація. Відмінності цих режимів подані в табл.3.

**Табл. 3**

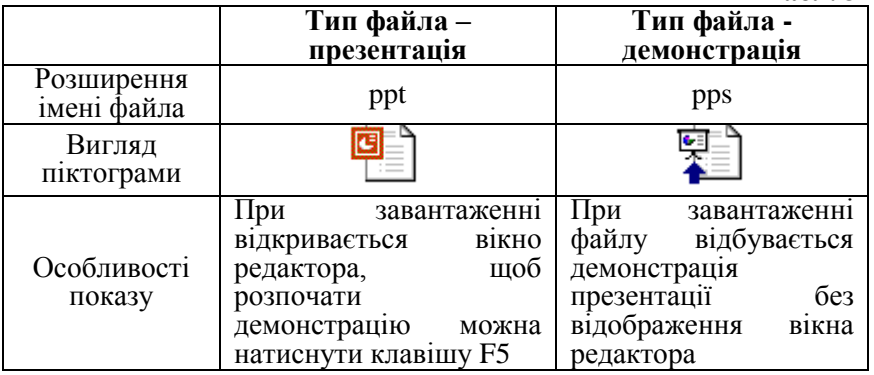

З метою формування в учнів навичок аналізу та оцінювання, вивчення питання проектування презентації доцільно розпочати із вправи "До і після". На основі роздавального матеріалу, який використовувався на попередньому занятті, слід підготувати презентацію, яка містить ефекти мультимедіа, анімацію та кнопки управління. Учням пропонується порівняти статичне зображення слайдів та їх динамічне відтворення, дати оцінку побаченого та відшукати відмінності між створеною та побаченою презентацією. Під керівництвом вчителя та за його вказівками здійснюється формування необхідних умінь. На основі другої презентації, збереженої на попередньому занятті, з метою закріплення набутих навичок, вчитель пропонує доповнити створену презентацію ефектами анімації, переходу слайдів, звуком, управляючими кнопками тощо.

Для виконання практичної роботи учителю слід підготувати серію опорних вказівок, критерії оцінювання та заздалегідь обговорити вимоги до змісту презентації. Однією із форм проведення тематичного оцінювання може бути захист учнями у навчального проекту у вигляді демонстрації підготовленої презентації. Ефективним методом опитування теоретичного матеріалу з цієї теми є тестування.

Дана стаття окреслює лише концептуальні підходи до вивчення однієї із тем курсу інформатики для 7-9 класів. Запропоновані методичні прийоми будуть корисними для вчителівпрактиків в процесі підготовки до навчання предмету у середній ланці школи. Подальші перспективи досліджуваної проблеми пов'язані із розробкою конкретних демонстраційних прикладів, поурочних планів-конспектів, методичних вказівок щодо використання дидактичних одиниць середовища створення презентацій та навчального посібника для учнів з метою повноцінного навчально-методичного забезпечення положень Концепції інформатизації загальноосвітніх навчальних закладів, комп'ютеризації сільських шкіл [6].

## **Література**

1. Білоусова Л.І., Олефіренко Н.В., Муравка А.С. Варіант<br>побудови базового курсу інформатики для учнів 7-9 курсу інформатики для учнів класів.//Комп'ютер у школі та сім'ї №4, 2003. - Ст. 32-34.

2. Дубова Т.В. Методика навчання електронних таблиць у 8 класі. //Комп'ютер у школі та сім'ї №1, 2004. - Ст. 24-27.

3. Жалдак М.І., Морзе Н.В. Інформатика 7. Експериментальний навчальний посібник для учнів 7 класу загальноосвітньої школи. – К.: ТОВ "ТВД "ДС", 2001. – 208 с.

4. Інформатика. Програми для загальноосвітніх навчальних закладів. – Запоріжжя: Прем'єр, 2003. – Ст.184-205.

5. Морзе Н.В. Методика навчання інформатики: Навч. посіб.: У 3 ч./ За ред. М.І. Жалдака. – К.:Навчальна книга, 2004. – ЧІІ: Методика навчання інформаційних технологій. – Ст. 96.

6. Огнев'юк В.О., Биков В.Ю., Дорошенко Ю.О., Жалдак М.І., Жук Ю.О., Науменко Г.Г., Руденко В.Д.. Самсонов В.В. Концепція інформатизації загальноосвітніх закладів, комп'ютеризації сільських шкіл.// Комп'ютер у школі та сім'ї №3, 2001.